## **MailForge Кряк Скачать бесплатно без регистрации**

Программное обеспечение для управления электронной почтой MailForge — это приложение для повышения производительности для ПК с Windows, которое может помочь вам сортировать ваши сообщения и электронную почту, отправлять и получать сообщения, создавать новые почтовые учетные записи, получать файлы и отправлять их вместе с вашими сообщениями. Основные функции MailForge включают в себя: ✔ Интуитивное управление почтой и фильтрация  $\vee$  Почтовые ящики с вкладками  $\vee$  Электронная подпись и фильтры  $\vee$  Измените тему вашего письма  $\vee$ Добавляйте подпись к своим сообщениям ✔ Отправляйте и получайте файлы по электронной почте ✔ Настройте ярлыки для управления своей почтой  $\vee$  Измените отправителя, получателя и тему вашего электронного письма  $\vee$ Просмотр истории ваших сообщений MailForge позволяет вам управлять электронными письмами из разных почтовых ящиков в ящиках с вкладками, сортировать их по своему усмотрению, создавать новые учетные записи, устанавливать свои предпочтения и отправлять / получать файлы с вашими сообщениями. Вы можете создавать подписи и фильтры и применять их к своей электронной почте. MailForge — это мощное решение для управления электронной почтой, которое позволяет вам получать, отправлять и фильтровать электронные письма. Отправляйте и получайте электронные письма с вашими сообщениями, настраивайте тему, просматривайте электронные письма и многое другое. Благодаря мощным возможностям поиска сортируйте электронные письма и получателей по имени, теме, отправителю, получателю, дате, времени и другим полям. Редактируйте сообщения различными способами, как в текстовом формате, так и в формате HTML. Возможности MailForge: ✔ Фильтр входящих писем по имени, теме, отправителю, получателю, дате, времени и другим полям. ✔ Просмотр сообщений в графическом виде ✔ Измените тему письма. ✔ Получайте и отправляйте файлы по электронной почте ✔ Измените настройки отображения вашей электронной почты  $\vee$  Настройте подпись для ваших сообщений  $\vee$  Применить уникальный адрес отправителя к вашей почте  $\checkmark$  Создавайте новые почтовые ящики  $\checkmark$  Создавайте новые аккаунты  $\checkmark$  Сохранение и доступ к настройкам пользователя ✔ Открыть несколько папок одновременно ✔ Создавайте ярлыки для управления электронной почтой  $\vee$  Измените отправителя, получателя и тему вашего электронного письма  $\vee$  Просмотр истории ваших сообщений  $\checkmark$  Сортируйте свои почтовые ящики различными способами.  $\checkmark$  Создайте календарь для своей электронной почты  $\vee$  Прикрепить файлы к электронной почте  $\vee$  Редактировать содержимое ваших сообщений  $\vee$ Отправляйте свои электронные письма, файлы и электронные письма одновременно ✔ Добавляйте или удаляйте вложения в любое время  $\vee$  Сохранение содержимого вложений в указанное место  $\vee$  Выделите важные электронные письма ✔ Преобразование вложений

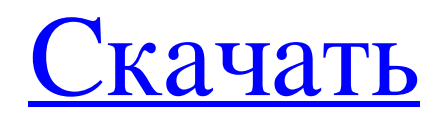

## **MailForge**

MailForge — единственное универсальное программное обеспечение для работы с электронной почтой «все в одном», которое делает вашу жизнь на рабочем месте проще и эффективнее. MailForge включает в себя мощные функции, которые позволяют улучшить качество и скорость вашей электронной почты за счет: Создание и отправка тысяч электронных писем без особых усилий. Высокоинтерактивный мастер позволяет быстро и легко создавать электронные письма. Управление несколькими учетными записями. Переключайте учетные записи, контакты, шрифты, дизайн и даже фильтры вложений в одном месте. Систематизация и совместное использование. Находите сообщения электронной почты, смарт-папки, почтовые ярлыки и изображения уникальным способом. Скачать MailForge Удалить MailForge 5.2.6 Скачайте и

установите MailForge 5.2.6 MailForge - Инструкции по удалению 1. Дважды щелкните Uninstall.exe, чтобы запустить мастер удаления. 2. Во время удаления вам может быть предложено перезагрузить компьютер. 3. Следуйте инструкциям на экране для удаления. 4.

Когда процесс удаления завершится успешно, программа будет удалена из системы. MailForge -Uninstaller - Удаляет файлы "App/Message", часть процесса удаления. Чтобы удалить MailForge 5.2.6, вам необходимо удалить файлы приложения, а затем удалить папки, созданные приложением. Откройте

папку Windows «C:\Program Files\MailForge». Переименуйте папку «App-Info» в «RemovalFile-Info» или «Uninstaller-Info», а затем удалите файл. Когда процесс удаления завершится успешно, программа будет удалена из системы. MailForge - Исправляет папку «App/Message», часть процесса удаления. Чтобы удалить MailForge 5.2.6, вам необходимо удалить файлы приложения, а затем удалить папки, созданные приложением. 1. Откройте папку

«C:\Program Files\MailForge». 2. Переименуйте папку «App-Info» в «App-Info (Temporary)» или «Uninstaller-Info (Temporary)», а затем удалите папку. 3.Когда процесс удаления завершится успешно, программа будет удалена из системы. MailForge не удаляет все файлы, чтобы сделать ваш компьютер «чище». Приложение удалит только fb6ded4ff2

[https://unmown.com/upload/files/2022/06/lGxOo7kY7xZ7H9U6tOOq\\_15\\_646efad85abfb7500b17e195bcacc867\\_file.pdf](https://unmown.com/upload/files/2022/06/lGxOo7kY7xZ7H9U6tOOq_15_646efad85abfb7500b17e195bcacc867_file.pdf) <https://luxvideo.tv/2022/06/15/curationsoft-скачать-latest-2022/> https://flagonsworkshop.net/upload/files/2022/06/FiZE7VEuOST9ds1urGq5\_15\_646efad85abfb7500b17e195bcacc867\_file [.pdf](https://flagonsworkshop.net/upload/files/2022/06/FiZE7VEuQST9ds1urGq5_15_646efad85abfb7500b17e195bcacc867_file.pdf) <http://www.sweethomeslondon.com/?p=12179> <https://todaysmodernhomes.com/total-gis-converter-кряк-activation-key-скачать-for-windows-2022-new/> [https://waappitalk.com/upload/files/2022/06/8GciUcQIabTqugy9JpBZ\\_15\\_d85d61c2e4f02e35ce08ba43ef76a889\\_file.pdf](https://waappitalk.com/upload/files/2022/06/8GciUcQIabTqugy9JpBZ_15_d85d61c2e4f02e35ce08ba43ef76a889_file.pdf) https://waoop.com/upload/files/2022/06/jADOJumaj2owdvVkVIhv\_15\_d85d61c2e4f02e35ce08ba43ef76a889\_file.pdf [https://www.siriosecurityservice.it/wp-content/uploads/2022/06/VideoZip\\_\\_\\_\\_Latest.pdf](https://www.siriosecurityservice.it/wp-content/uploads/2022/06/VideoZip____Latest.pdf) <https://ijbas.com/isbn-search-and-lookup-multiple-books-software-кряк-with-license-code-скачать-бесплатно-бе/> <https://bookland.ma/2022/06/15/mp3coolplay-x-скачать-бесплатно-win-mac/> <http://reputation1.com/?p=11204> <https://www.mybeautyroomabruzzo.com/wp-content/uploads/2022/06/mygpeg.pdf> <https://wakelet.com/wake/B0gkHn4AbY73FH1wRrRsB> <http://www.fuertebazar.com/2022/06/15/youtube-video-downloader-кряк-скачать-бесплатно-latest-2022/> <https://thenationalreporterng.com/starpw-revealer-ключ-activation-key-скачать-бесплатно-без-реги/> [https://www.digitalpub.ma/advert/prime95-%d0%b0%d0%ba%d1%82%d0%b8%d0%b2%d0%b8%d1%80%d0%be%d0%b](https://www.digitalpub.ma/advert/prime95-%d0%b0%d0%ba%d1%82%d0%b8%d0%b2%d0%b8%d1%80%d0%be%d0%b2%d0%b0%d0%bd%d0%bd%d0%b0%d1%8f-%d0%bf%d0%be%d0%bb%d0%bd%d0%b0%d1%8f-%d0%b2%d0%b5%d1%80%d1%81%d0%b8%d1%8f-torrent-activation-code/) [2%d0%b0%d0%bd%d0%bd%d0%b0%d1%8f-%d0%bf%d0%be%d0%bb%d0%bd%d0%b0%d1%8f-%d0%b2%d0%b5%d](https://www.digitalpub.ma/advert/prime95-%d0%b0%d0%ba%d1%82%d0%b8%d0%b2%d0%b8%d1%80%d0%be%d0%b2%d0%b0%d0%bd%d0%bd%d0%b0%d1%8f-%d0%bf%d0%be%d0%bb%d0%bd%d0%b0%d1%8f-%d0%b2%d0%b5%d1%80%d1%81%d0%b8%d1%8f-torrent-activation-code/) [1%80%d1%81%d0%b8%d1%8f-torrent-activation-code/](https://www.digitalpub.ma/advert/prime95-%d0%b0%d0%ba%d1%82%d0%b8%d0%b2%d0%b8%d1%80%d0%be%d0%b2%d0%b0%d0%bd%d0%bd%d0%b0%d1%8f-%d0%bf%d0%be%d0%bb%d0%bd%d0%b0%d1%8f-%d0%b2%d0%b5%d1%80%d1%81%d0%b8%d1%8f-torrent-activation-code/) <https://jgbrospaint.com/2022/06/15/m3u-to-folder-кряк-скачать-бесплатно-for-windows-march-2022/> [https://elsm.ch/advert/illumidata-%d0%b0%d0%ba%d1%82%d0%b8%d0%b2%d0%b8%d1%80%d0%be%d0%b2%d0%b0](https://elsm.ch/advert/illumidata-%d0%b0%d0%ba%d1%82%d0%b8%d0%b2%d0%b8%d1%80%d0%be%d0%b2%d0%b0%d0%bd%d0%bd%d0%b0%d1%8f-%d0%bf%d0%be%d0%bb%d0%bd%d0%b0%d1%8f-%d0%b2%d0%b5%d1%80%d1%81%d0%b8%d1%8f-%d1%81%d0%ba%d0%b0%d1%87/) [%d0%bd%d0%bd%d0%b0%d1%8f-%d0%bf%d0%be%d0%bb%d0%bd%d0%b0%d1%8f-%d0%b2%d0%b5%d1%80%d1](https://elsm.ch/advert/illumidata-%d0%b0%d0%ba%d1%82%d0%b8%d0%b2%d0%b8%d1%80%d0%be%d0%b2%d0%b0%d0%bd%d0%bd%d0%b0%d1%8f-%d0%bf%d0%be%d0%bb%d0%bd%d0%b0%d1%8f-%d0%b2%d0%b5%d1%80%d1%81%d0%b8%d1%8f-%d1%81%d0%ba%d0%b0%d1%87/) [%81%d0%b8%d1%8f-%d1%81%d0%ba%d0%b0%d1%87/](https://elsm.ch/advert/illumidata-%d0%b0%d0%ba%d1%82%d0%b8%d0%b2%d0%b8%d1%80%d0%be%d0%b2%d0%b0%d0%bd%d0%bd%d0%b0%d1%8f-%d0%bf%d0%be%d0%bb%d0%bd%d0%b0%d1%8f-%d0%b2%d0%b5%d1%80%d1%81%d0%b8%d1%8f-%d1%81%d0%ba%d0%b0%d1%87/) [https://richard-wagner-werkstatt.com/wp-content/uploads/2022/06/XBOX\\_360\\_Gamercard.pdf](https://richard-wagner-werkstatt.com/wp-content/uploads/2022/06/XBOX_360_Gamercard.pdf) <https://aghadeergroup.com/2022/06/15/rmp-portable-кряк-license-code-keygen-скачать-win-mac/>